## **Contratos ( estrutura ):**

1. Título e Apresentação da Página:

Contratos

O que há nesta página! Nesta seção são divulgadas informações sobre os contratos firmados pelo órgão/entidade.

Última atualização em: 10 de fevereiro de 2021

Bloco utilizado: "Infobox" Não deve ser realizada edição nesta área.

2. Consulta dos Contratos no Portal da Transparência:

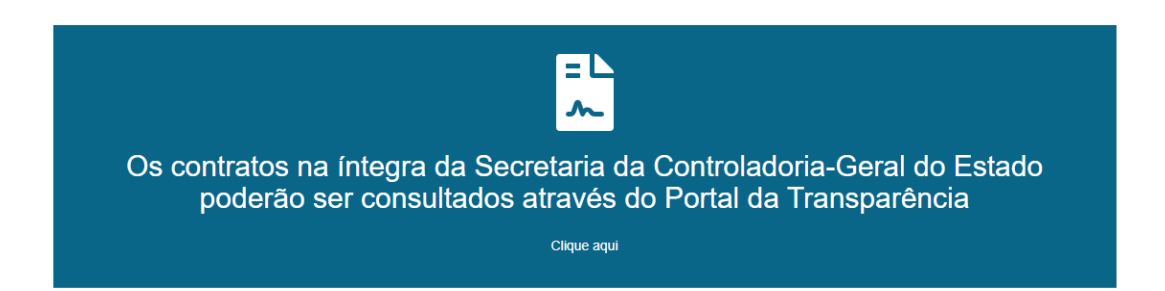

Bloco utilizado: "Infobox"

Nesta área deve ser apresentado o hiperlink para consulta de contratos no Portal da Transparência (não editável).

3. Mapas de contratos:

A informação deve ser organizada na seguinte ordem: um título (Documentos), o subtítulo ( Contrato ) e os arquivos em ordem decrescente ( 2021, 2020 … )

Modelo do arquivo mapa de contratos: Nome do arquivo ano.xls ( nome padrão do arquivo a ser adotado ). Ex: **Mapa de Contratos SCGE \_ 2021.xls**

**Documentos** 

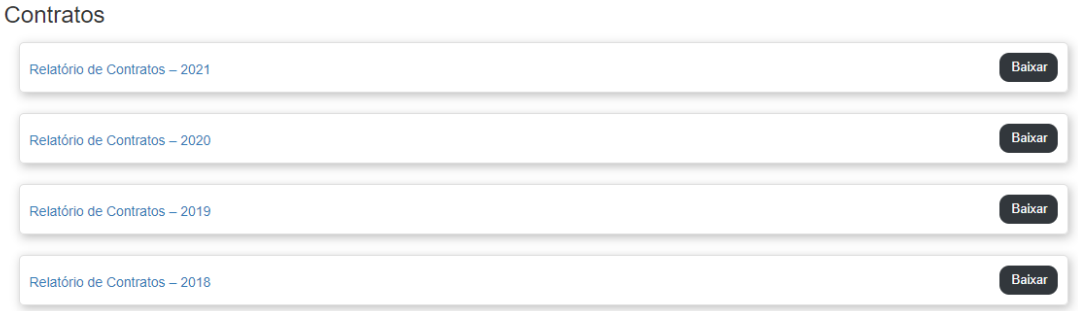

Blocos utilizados: "Titulo" e "Arquivos"

Nesta área devem ser disponibilizados os arquivos dos mapas de contratos na extensão .xls ou .ods da entidade de cada ano.

1. Rodapé:

Ir ao Topo

Bloco utilizado: Não há Não deve ser realizada edição nesta área.